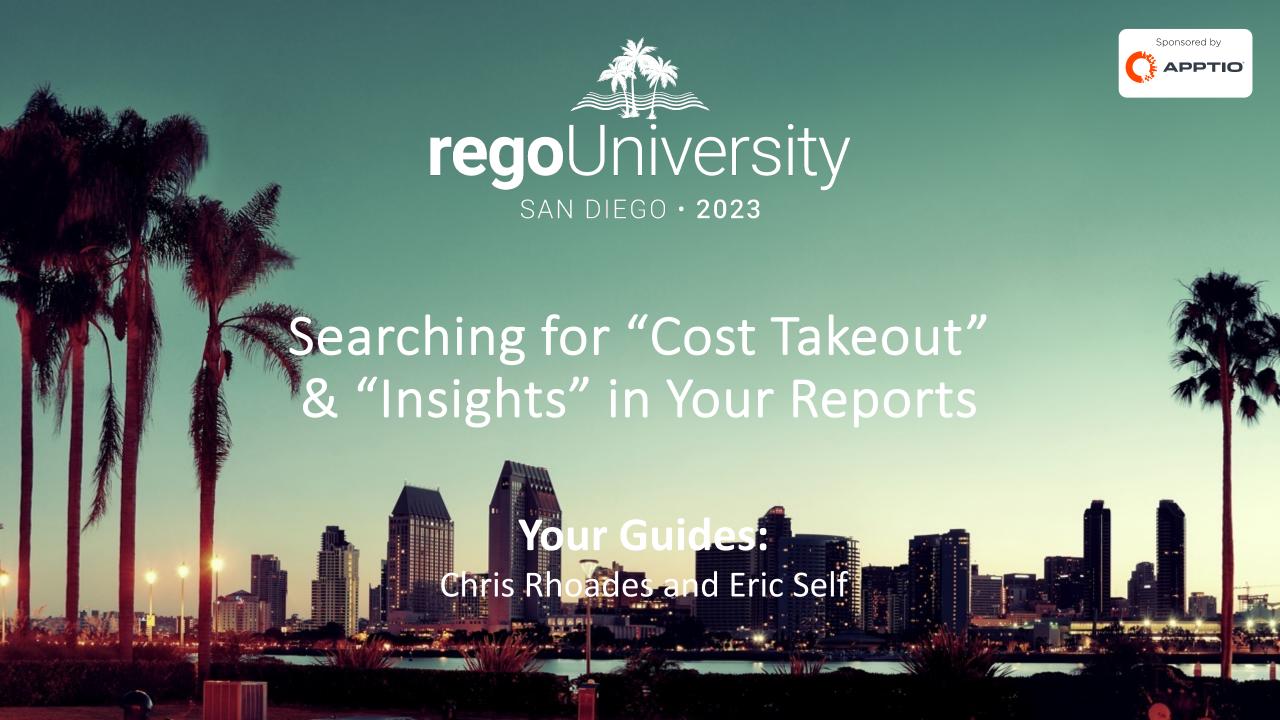

# Part I: Introduction

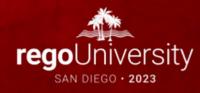

## Your Guides

#### **Chris Rhoades**

- Senior Apptio Consultant
- 11+ years of TBM/Apptio Experience
- Skiing, Hiking, General Aviation

#### Eric Self:

- Principal Apptio Consultant
- 10+ years of TBM Experience
- I'm not as cool as Chris, but I'm funnier.

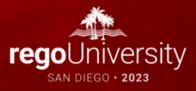

### Agenda

- Introductions
- Common Reasons for Cost Take Out Quests
- Understanding the Request
- Getting Starting: Apptio's Value Explorer
- Using Apptio's Value Explorer
- Additional Discussion

#### Introductions

• Take 5 Minutes

• Turn to a Person Near You

Introduce Yourself

Business Cards

#### Common Reasons for Cost Takeout Quests

- We were asked to use Apptio find an X% reduction opportunity
- We're in the midst of a merger/acquisition and need to find savings "opportunities"
- Apptio was marketed to our management as an "Insights" tool.
- Rationalization, and all of its forms:
  - App Rationalization
  - Infrastructure Rationalization
  - Vendor Rationalization
- On Prem vs Cloud

Any of these requests sound familiar?

• Any others you've experienced?

 What questions do you hope to get answers to in this session?

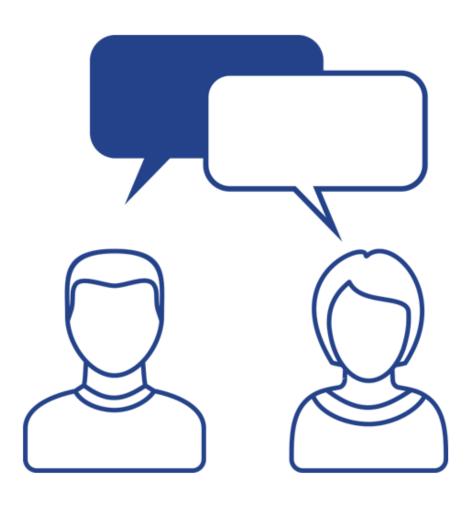

Let Rego be your guide. regoUniversity2023

## Understanding the Request

- Understand what is driving the Cost Takeout/Insights question
  - Prove Apptio's value?
  - Supplement ongoing activities by Finance?
  - Top-down request from a C-level sponsor
  - Are you going to Apptio with a specific idea to explore, or are you looking for Apptio
    to tell you where you might focus

## Using Apptio's Value Explorer

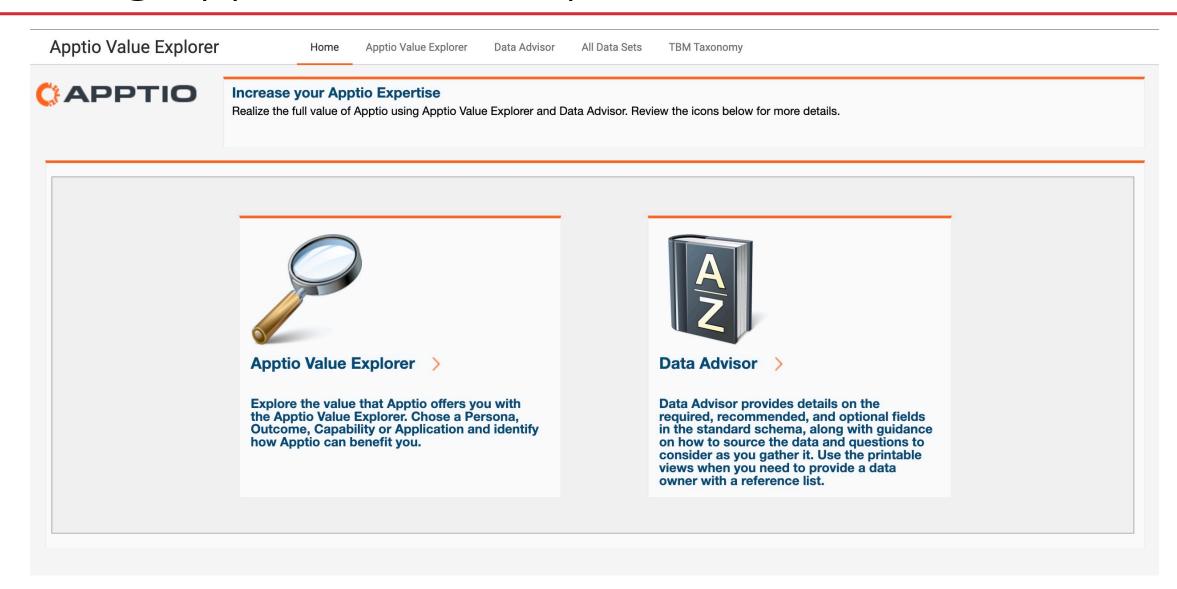

## Using Apptio's Value Explorer

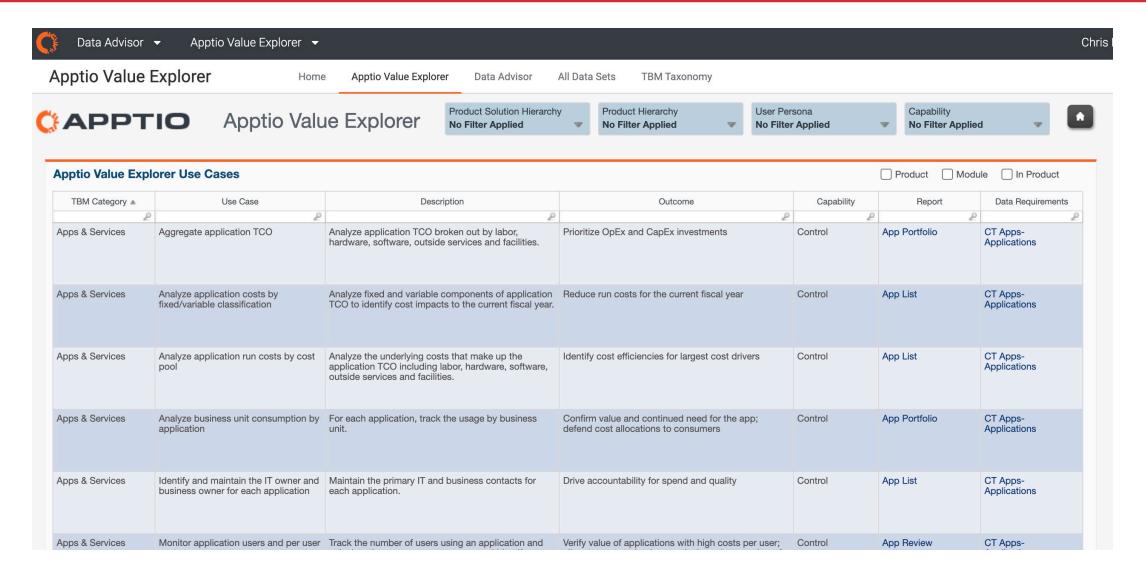

# Part 2: Apptio Value Explorer Demo

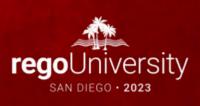

#### Discussion

- Have you used Apptio's Value Explorer?
- Successes/Disappointments?
- Success Stories with Finding Insights
- Success Stories with Cost Take Outs

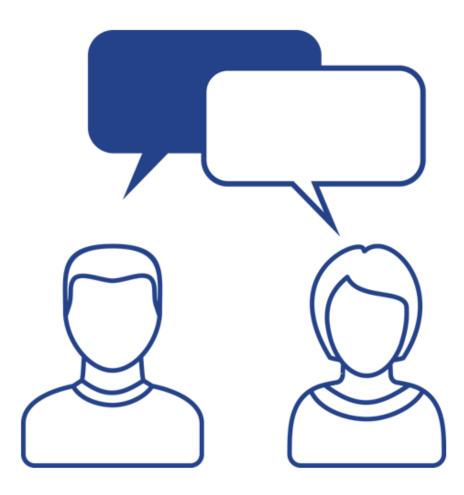

Let Rego be your guide. regoUniversity2023

## Questions?

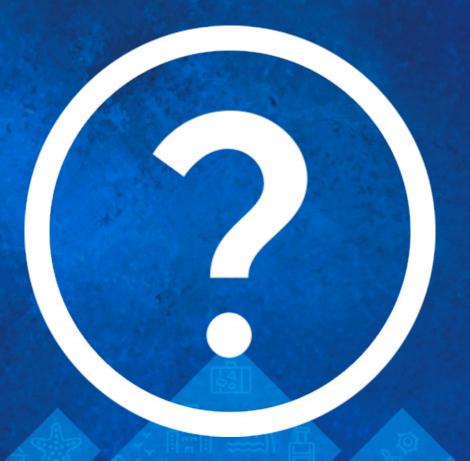

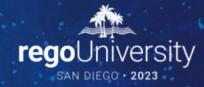

Please take a few moments to fill out the class survey. Your feedback is extremely important for future events.

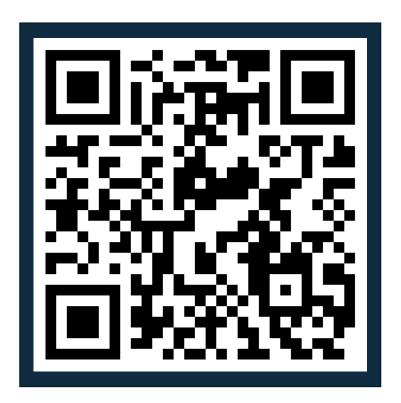

## Thank You For Attending Rego University

#### **Instructions for PMI credits**

- Access your account at pmi.org
- Click on Certifications
- Click on Maintain My Certification
- Click on Visit CCR's button under the Report PDU's
- Click on Report PDU's
- Click on Course or Training
- Class Provider = Rego Consulting
- Class Name = regoUniversity
- Course Description
- Date Started = Today's Date
- Date Completed = Today's Date
- Hours Completed = 1 PDU per hour of class time
- Training classes = **Technical**
- Click on I agree and Submit

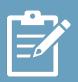

Let us know how we can improve! Don't forget to fill out the class survey.

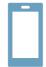

#### **Phone**

888.813.0444

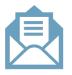

#### **Email**

info@regoconsulting.com

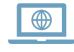

#### Website

www.regouniversity.com